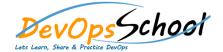

## **Perl Essential Courses**